# МІНІСТЕРСТВО ОСВІТИ І НАУКИ УКРАЇНИ ХАРКІВСЬКА НАЦІОНАЛЬНА АКАДЕМІЯ МІСЬКОГО ГОСПОДАРСТВА

М.В. Федоров

### ПРОГРАМА НАВЧАЛЬНОЇ ДИСЦИПЛІНИ ТА РОБОЧА ПРОГРАМА НА-ВЧАЛЬНОЇ ДИСЦИПЛІНИ

# **"ІНФОРМАТИКА"**

(для студентів 1 курсу заочної форми навчання за напрямом підготовки 6.060101 – "Будівництво", спеціальності "Промислове та цивільне будівництво")

Харків – ХНАМГ – 2010

Програма навчальної дисципліни та робоча програма навчальної дисципліни "Інформатика" для студентів 1 курсу заочної форми навчання за напрямом підготовки 6.060101 – "Будівництво", спеціальності "Промислове та цивільне будівництво"./ Харк. нац. акад. міськ. госп-ва. – уклад.: М.В. Федоров – Х.: ХНАМГ, 2010. – 26 с.

Укладач: М.В. Федоров

Рецензент: доцент кафедри прикладної математики Харківського національного університету радіоелектроніки, кандидат технічних наук І.В. Наумейко

Програма побудована за вимогами кредитно-модульної системи організації навчального процесу та узгоджена з орієнтовною структурою змісту навчальної дисципліни, рекомендованою Європейською Кредитно-Трансферною Системою (ECTS).

Рекомендовано для студентів будівельних спеціальностей.

Затверджено на засіданні кафедри прикладної математики та інформаційних технологій.

Протокол № 5 від "5" січня 2010р.

© М.В. Федоров, ХНАМГ, 2010

# **ЗМІСТ**

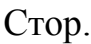

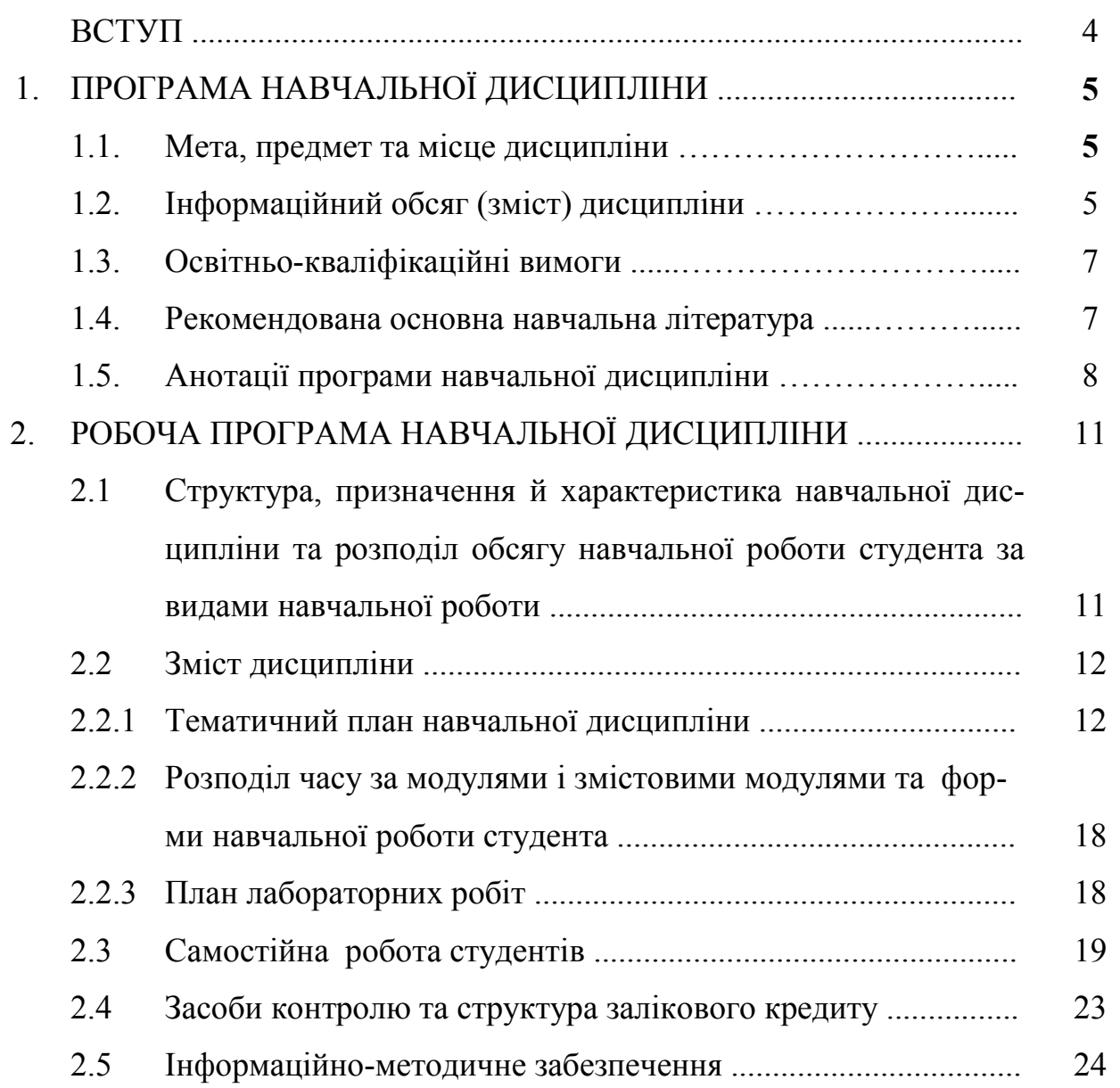

#### **ВСТУП**

Приєднання України до болонського процесу передбачає впровадження кредитно модульної системи організації навчального процесу (КМСОНП), яка є українським варіантом ECTS. Програма навальної дисципліни "Інформатика" побудована за вимогами кредитно-модульної системи організації навчального процесу і розроблена на основі чинних документів:

-ГСВО МОНУ ОКХ напряму 6.060101 "Будівництво", 2004р.

-ГСВО МОНУ ОПП напряму 6.060101 "Будівництво", 2004р.

-СВО ХНАМГ Навчальний план напряму 6.060101 "Будівництво", 2007 р.

Програма ухвалена кафедрою Прикладної математики та інформаційних технологій (протокол № 5 від "5" січня 2010 р.)

### **1. ПРОГРАМА НАВЧАЛЬНОЇ ДИСЦИПЛІНИ**

### **1.1 Мета, предмет та місце дисципліни**

*Мета:* формування знань про принципи побудови та функціонування обчислювальних машин, організацію обчислювальних процесів на персональних комп'ютерах та їх алгоритмізацію, програмне забезпечення персональних комп'ютерів, а також ефективне використання сучасних інформаційнокомунікаційних технологій у професіональній діяльності;

*Завдання:* вивчення теоретичних основ інформатики і набуття навичок використання прикладних систем оброблення даних для розв'язання завдань фахового спрямування.

*Предмет вивчення у дисципліні:* засоби автоматизації інформаційних процесів.

### *Місце дисципліни в структурно-логічній схемі підготовки фахівця* відо-

бражено в табл.1

Таблиця 1 – Перелік дисциплін, з якими пов'язане вивчення дисципліни "Інформатика"

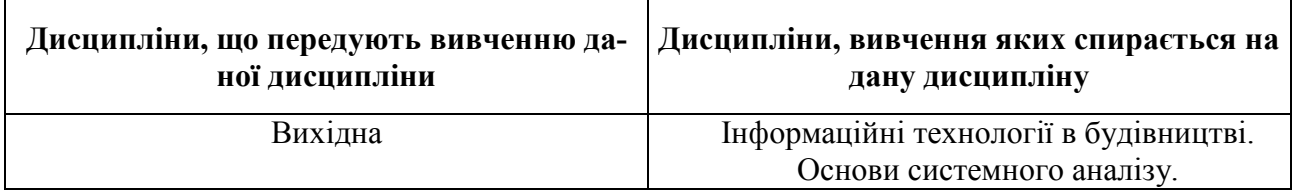

### **1.2 Інформаційний обсяг (зміст) дисципліни**

Зміст дисципліни "Інформатика" складається з двох модулів (розділів), кожен з яких поєднує в собі три змістовних модуля (ЗМ), які логічно пов'язують за змістом і взаємозв'язками кілька навчальних елементів дисципліни.

**Модуль 1. Операційні системи та текстові процесори. Електронні таблиці.** 

**ЗМ 1.1.** *Основи роботи з операційною системою Windows. Створення простих текстових документів за допомогою текстового процесора Word.* Збереження інформації та організація роботи в операційній системі Windows.

Створення і збереження документів у текстовому процесорі Word. Введен-

ня, редагування і форматування тексту.

Пошук і заміна тексту. Автокорекція й автотекст.

Підготовка документа до друку.

**ЗМ 1.2.** *Створення комплексних текстових документів за допомогою текстового процесора Word.* 

Текстові стовпчики.

Робота з таблицями.

Робота з графічними об'єктами.

Редактор формул.

**ЗМ 1.3.** *Створення таблиць та діаграм.* 

Введення, редагування і форматування даних. Використання формул.

Використання функцій. Робота з масивами даних.

Побудова й редагування діаграм.

Організація й документування робочих книг. Друкування робочих аркушів і діаграм.

# **Модуль 2. Електронні таблиці (використання списків). Системи керування базами даних.**

**ЗМ 2.1.** *Списки та керування ними. Аналіз даних.*

Фільтрація й сортування даних.

Проміжні підсумки й структування списків. Консолідація даних.

Звелені таблиці.

Таблиці підстановки. Підбір параметра.

# **ЗМ 2.2.** *Розробка таблиць. Пошук даних за допомогою запитів і фільтрів.* Основні поняття бази даних. Створення таблиць

Створення міжтабличних зв'язків і простих запитів.

Створення складних запитів.

Пошук даних за допомогою фільтрів.

**ЗМ 2.3.** *Створення та настроювання форм і звітів. Створення додатків.*

Створення й настроювання форм.

Створення і настроювання звітів.

Створення і настроювання діаграм.

Створення додатків.

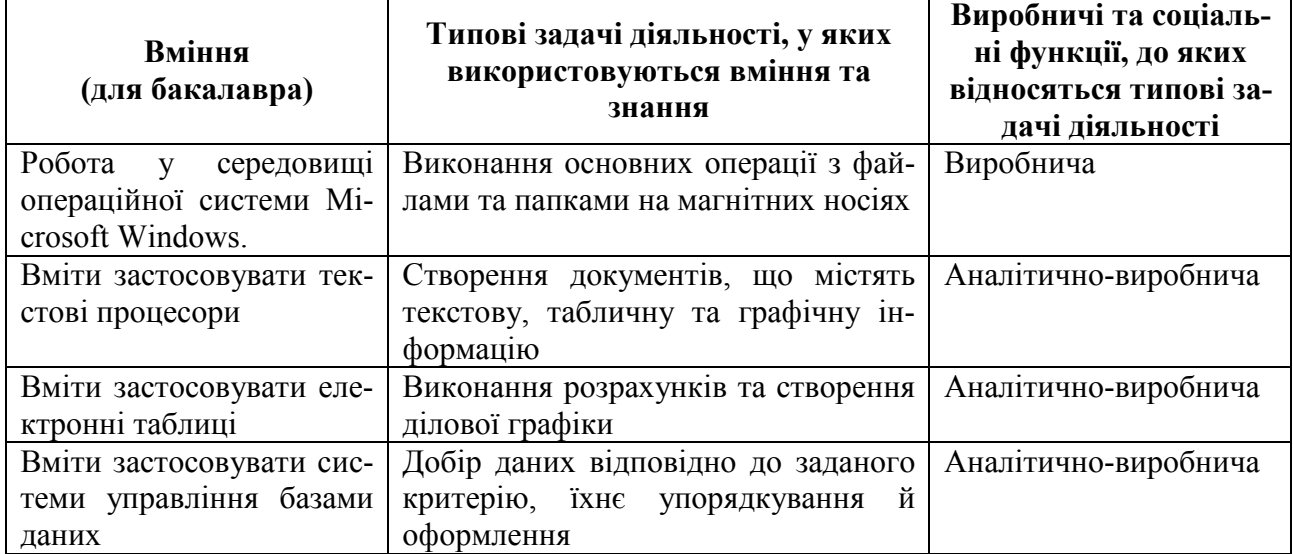

### **1.3. Освітньо-кваліфікаційні вимоги**

#### **1.4. Рекомендована основна навчальна література**

- 1. Інформатика. Базовий курс. /С.В. Симонович і ін. СПБ: Питер, 2001 640с.
- 2. Конспект лекцій до вивчення розділу "Операційна система Windows 98/2000" з курсу "Обчислювальна техніка та програмування"./М.В. Федоров, О.М. Хренов, О.В. Федорова.-Харків:ХНАМГ, 2004.-48с.
- 3. Конспект лекцій до вивчення розділу "Текстовий процессор Word" з курсу "Обчислювальна техніка та програмування"./М.В. Федоров, О.М. Хренов, О.В. Федорова.-Харків:ХНАМГ, 2004.-48с.
- 4. Конспект лекцій до вивчення курсу "Обчислювальна техніка та програмування". Розділ : Табличний процессор Excel/ М.В. Федоров, О.М. Хренов, О.В. Федорова.-Харків:ХНАМГ, 2005.-80с
- 5. Конспект лекцій з курсу "Обчислювальна техніка та програмування". Розділ : Система керування базою даних Access/ М.В. Федоров, О.М. Хренов, О.В. Федорова.-Харків:ХНАМГ, 2005.-76с
- 6. Самовчитель роботи на комп'ютері/ А.Ю. Гаевский : Практ. пособ. М.: ТЕХНОЛОДЖИ – 3000, 2002 – 704с.: іл.
- 7. Робинсон С. Microsoft Access 2000: навчальний курс. Спб. Питер. 2001. – 512с.: $i$ л

#### **1.5. Анотації програм навчальної дисципліни**

#### *Інформатика*

**Мета вивчення дисципліни**: формування знань про принципи побудови та функціонування обчислювальних машин, організацію обчислювальних процесів на персональних комп'ютерах та їх алгоритмізацію, а також ефективне використання сучасних інформаційно-комунікаційних технологій у професіональній діяльності.

**Завдання вивчення дисципліни**: вивчення теоретичних основ інформатики і набуття навичок використання прикладних систем оброблення даних для персональних комп'ютерів під час розв'язання завдань фахового спрямування.

**Предмет вивчення у дисципліні**: засоби автоматизації інформаційних процесів.

**Модуль 1. Операційні системи та текстові процесори. Електронні таблиці.** 

Змістові модулі (ЗМ): ЗМ 1.1. Основи роботи з операційною системою Windows. Створення простих текстових документів за допомогою текстового процесора Word. ЗМ 1.2. Створення комплексних текстових документів за допомогою текстового процесора Word. ЗМ 1.3. Створення таблиць та діаграм.

8

# **Модуль 2. Електронні таблиці (використання списків). Системи керування базами данних.**

Змістові модулі (ЗМ): ЗМ 2.1.Списки та керування ними. Аналіз даних. ЗМ 2.2. Розробка таблиць. Пошук даних за допомогою запитів і фільтрів.ЗМ 2.3. Створення та настроювання форм і звітів. Створення додатків.

3 кредити, 108 годин.

#### *Информатика*

**Цель изучения дисциплины**: формирование знаний о принципах построения и функционирования вычислительных машин, организацию вычислительных процессов на персональных компьютерах и их алгоритмизацию, программное обеспечение персональных компьютеров, а также эффективное использование современных информационно-коммуникационных технологий в профессиональной деятельности.

**Задача изучения дисциплины:** изучение теоретических основ информатики и приобретения навыков использования прикладных систем обработки данных для персональных компьютеров в процессе решения заданий профессионального направления.

**Предмет изучения в дисциплине**: средства автоматизации информационных процессов.

# **Модуль 1. Операционные системы и текстовые процессоры. Электронные таблицы.**

Смысловые модули (СМ): СМ 1.1. Основы работы с операционной системой Windows. Создание простых текстовых документов с помощью текстового процессора Word. СМ 1.2. Создание комплексных текстовых документов с помощью текстового процессора Word. СМ 1.3. Создание таблиц и диаграмм.

**Модуль 2. Электронные таблицы (использование списков). Системы управления базами данных.** 

9

Смысловые модули (СМ):СМ 2.1. Списки и управление ими. Анализ данных. СМ 2.2. Создание таблиц. Поиск данных с помощью запросов и фильтров. СМ

2.3. Создание и настройка форм и отчетов. Создание приложений.

3 кредита, 108 часов.

### *Information science*

**The purpose of analysis of discipline:** formation of knowledge about principles of construction and operation of computers, organization of computing processes on personal computers and them algorithm, software of personal computers, and also effective utilization of modern informational - communication technologies in professional work.

**Problem of analysis of discipline:** analysis of fundamental theory of information science and acquisition of skills of usage of application systems of data processing for personal computers during the solution of tasks of a professional direction.

**Subject of analysis in discipline:** means of automation of information processes.

**Module 1. Operating systems and word processors. Spreadsheets.**  Semantic modules (SM): SM 1.1. A fundamentals of activity with an operating system Windows. Creation of the simple text documents with the help of the word processor Word. SM 1.2. Creation of the complex(integrated) text documents with the help of the word processor Word. SM 1.3. Creation of the tables and charts.

**Module 2. Spreadsheets (lists). Database management systems.**  Semantic modules (SM): SM 2.1. Lists and control by them. A data analysis. SM 2.2. Creation of the tables. Looking up of the data with the help of the inquiries and filters.. SM 2.3. Creation both set-up of the forms(shapes) and reports. Creation of the appendices.

3 credits, 108 hours.

## **2**. **РОБОЧА ПРОГРАМА НАВЧАЛЬНОЇ ДИСЦИПЛІНИ**

# **2.1. Структура, призначення й характеристика навчальної дисципліни та розподіл обсягу навчальної роботи студента за видами навчальної роботи**

Таблиця 2.1 – Структура, призначення та характеристика навчальної дисципліни за робочим навчальним планом заочної форми навчання

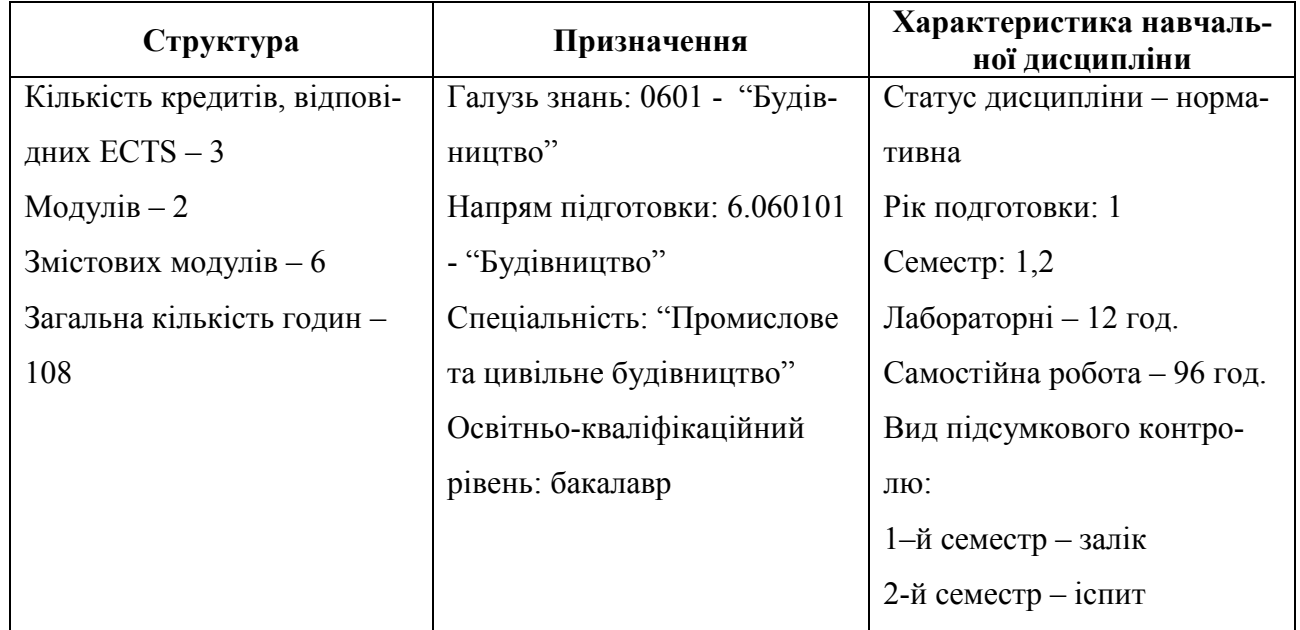

Таблиця 2.2 –Розподіл обсягу роботи студента за видами навчальної роботи

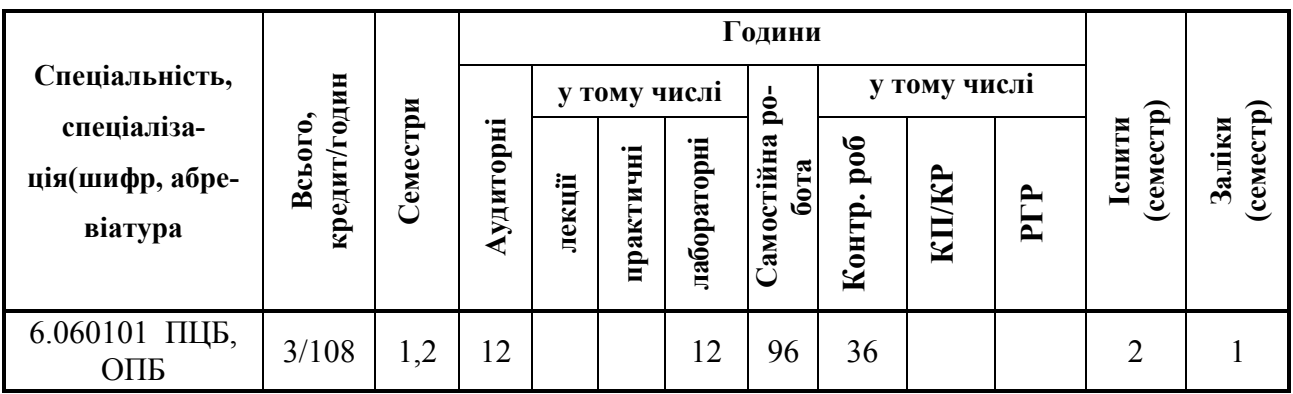

#### **2.2. Зміст дисципліни**

#### *2.2.1. Тематичний план дисципліни*

Перед вивчанням дисципліни "Інформатика" студенти повинні ознайомитися з програмою дисципліни, її структурою, методами та формами навчання, способами і видами контролю та оцінювання знань.

Тематичний план дисципліни "Інформатика" складається з двох модулів (розділів), кожен з яких поєднує в собі три змістовних модуля (ЗМ), які логічно пов'язують за змістом і взаємозв'язками кілька навчальних елементів дисципліни.

Навчальний процес здійснюється в таких формах: лабораторні роботи та самостійна робота. Завданням самостійної роботи студентів є підготовка до лабораторних робіт, виконання контрольних робіт та отримання додаткової інформації для більш поглибленого вивчання дисципліни.

Зміст дисципліни розкривається в темах:

**Модуль 1. Операційні системи та текстові процесори. Електронні таблиці.** 

## *ЗМ 1.1. Основи роботи з операційною системою Windows. Створення простих текстових документів за допомогою текстового процесора Word.*

Тема 1. Збереження інформації та організація роботи в операційній системі Windows.

1. Призначення й можливості операційної системи Windows.

- 2. Робочий стіл і його інструменти.
- 3. Вікно й його елементи.
- 4. Запуск програм і відкриття документів у Windows.
- 5. Файли, каталоги, папки.
- 6. Операції з файловою системою.
- 7. Навігація за файловою структурою.

Тема 2. Створення і збереження документів у текстовому процесорі Word. Введення, редагування і форматування тексту.

12

- 1. Призначення текстового процесора Word.
- 2. Режими відображення документів.
- 3. Створення, відкриття й збереження документів.
- 4. Уведення тексту й його редагування.
- 5. Форматування тексту.

Тема 3. Пошук і заміна тексту. Автокорекція й автотекст.

- 1. Вкладки діалогового вікна "Знайти й замінити".
- 2. Пошук і заміна форматів.
- 3. Функція автокорекції.
- 4. Створення й вставка елементів автотексту.

Тема 4. Підготовка документа до друку.

- 1. Вставка розділювачів сторінок і розбивка документа на розділи.
- 2. Установка параметрів сторінки.
- 3. Колонтитули.
- 4. Вставка номерів сторінок, дати й часу.
- 5. Виноски.
- 6. Попередній перегляд документів.
- 7. Виведення документа на друк.

### *ЗМ 1.2. Створення комплексних текстових документів за допомогою*

#### *текстового процесора Word.*

Тема 5. Текстові стовпчики.

- 1. Створення стовпчиків за допомогою панелі інструментів "Стандартна".
- 2. Діалогове вікно "Стовпчики" й його можливості.
- 3. Вирівняння стовпчиків.

Тема 6. Робота з таблицями.

- 1. Засоби створення таблиць.
- 2. Заповнення таблиць.
- 3. Редагування таблиць.
- 4. Форматування таблиць.

Тема 7. Робота з графічними об'єктами.

- 1. Малювання фігур і ліній.
- 2. Вставка тексту й об'єктів ClipArt і WordArt.
- 3. Редагування графічних об'єктів.
- 4. Форматування графічних об'єктів.

Тема 8. Редактор формул.

- 1. Запуск і настроювання редактора формул.
- 2. Панель інструментів редактора формул.
- 3. Особливості редактора формул.

## *ЗМ 1.3. Створення таблиць та діаграм.*

Тема 9. Введення, редагування і форматування даних. Використання формул.

- 1. Призначення і можливості Excel.
- 2. Створення, відкриття і збереження файлів.
- 3. Вічки й їхня адресація.
- 4. Типи даних. Введення тексту і чисел.
- 5. Використання формул. Абсолютні й відносні адреси.
- 6. Редагування даних.
- 7. Фоматування даних.
- Тема 10. Використання функцій. Робота з масивами даних.
- 1. Синтаксіс функцій.
- 2. Введення функцій.
- 3. Формули масива.
- 4. Функціїї для роботи з матрицями.
- Тема 11. Побудова й редагування діаграм.
- 1. Діаграма й її джерело даних.
- 2. Типи і види діаграм.
- 3. Основні компоненти діаграм.
- 4. Порядок побудови діаграми.
- 5. Редагування діаграм.
- 6. Форматування елементів діаграм.

7. Побудова лінії тренда і завдання її параметрів.

8. Особливості роботи з об'ємними діаграмами.

Тема 12. Організація й документування робочих книг. Друкування робочих аркушів і діаграм.

- 1. Організація робочих книг.
- 2. Примітки.
- 3. Додавання текстових полів і рисунків.
- 4. Параметри сторінки.
- 5. Розбивка робочого аркуша на сторінки.
- 6. Друк аркушів діаграм і впроваджених діаграм.
- 7. Друк робочих аркушів без впроваджених у них діаграм.

# **Модуль 2. Електронні таблиці (використання списків). Системи керування базами данних.**

### *ЗМ 2.1.Списки та керування ними. Аналіз даних.*

Тема 1. Фільтрація й сортування даних.

- 1. Поняття списка.
- 2. Добір записів за допомогою засобів "Автофільтр".
- 3. Користувальницький автофільтр.
- 4. Розширений фільтр.
- 5. Сортування по одному стовпцу без виділення.
- 6. Сортування виділеної частини таблиці.
- 7. Сортування по декількох параметрах.

Тема 2. Проміжні підсумки й структування списків. Консолідація даних.

- 1. Складання підсумків звітів.
- 2. Структурування робочих аркушів.
- 3. Створення консолідованих звітів.

Тема 3. Зведені таблиці.

- 1. Побудова зведеної таблиці.
- 2. Макетування за допомогою панелі зведеної таблиці.
- 3. Завдання параметрів зведеної таблиці.
- 4. Струкктура зведеної таблиці.
- 5. Керування виведенням даних у зведеній таблиці.
- Тема 4. Таблиці підстановки. Підбір параметра.
- 1. Таблиця підстановки з однією змінною.
- 2. Таблиця підстановки з двома змінними.
- 3. Особливості роботи з таблицями підстановок.
- 4. Підбір параметра.

# *ЗМ 2.2. Розробка таблиць. Пошук даних за допомогою запитів і фільт***рів.**

Тема 5. Основні поняття бази даних. Створення таблиць

- 1. Бази даних і системи керування базами даних.
- 2. Властивості полів бази даних.
- 3. Типи даних.
- 4. Об'єкти бази даних.
- 5. Створення таблиць в режимі конструктора.
- 6. Заповнення таблиць.
- 7. Редагування структури таблиці.

Тема 6. Створення міжтабличних зв'язків і простих запитів.

- 1. Межтабличні зв'язки. Властивості зв'язку.
- 2. Створення запиту в режимі конструктра. Бланк запиту за зразком.
- 3. Упорядкування записів у результуючій таблиці.
- 4. Керування відображенням даних у результуючій таблиці.
- 5. Обєднання декількох умов в запиті.
- 6. Запити з оператором кон'юнкції.
- 7. Запити з оператором діз'юнкції.
- Тема 7. Створення складних запитів.
- 1. Запити з параметрами.
- 2. Створення обчислювальних полів у запиті.
- 3. Створення таблиць із запиту.
- 4. Створення підсумкових запитів.
- 5. Пошук повторюваних записів.
- 6. Пошук записів без підлеглих.
- 7. Запити на заміну.

Тема 8. Пошук даних за допомогою фільтрів.

- 1. Порівняння властивостей фільтра і запиту.
- 2. Фільтр по виділенному.
- 3. Команда "Виключити виділене".
- 4. Команда "Змінити фільтр".
- 5. Складання розширеного фільтра.

## *ЗМ 2.3. Створення та настроювання форм і звітів. Створення додат-*

### *ків.*

Тема 9. Створення й настроювання форм.

- 1. Форми і їх призначення.
- 2. Автоформи.
- 3. Створення форм за допомогою майстра.
- 4. Створення в режимі конструктора.
- 5. Вікно конструктора форм. Структура форми.

Тема 10. Створення і настроювання звітів.

- 1. Призначення звітів та їх особливості.
- 2. Автозвіти.
- 3. Майстер звітів.
- 4. Режим конструктора звітів.
- 5. Режими перегляду звітів.

Тема 11. Створення і настроювання діаграм.

- 1. Підготовка до побудови діаграм.
- 2. Порядок створення діаграм.
- 3. Перегляд і збереження діаграми.
- 4. Настроювання діаграми.
- 5. Можливості з редагування елементів діаграми.

Тема 12. Створення додатків.

- 1. Диспетчер кнопочних форм.
- 2. Сторінки кнопочних форм.
- 3. Додавання нової сторінки.
- 4. Додавання елементів в кнопочну форму.
- 5. Настроювання параметрів запуска бази данних.

### *2.2.2. Розподідл часу за модулями та форми навчальної роботи студента*

розподіл часу за модулями і змістовими модулями наведений у табл. 2.3

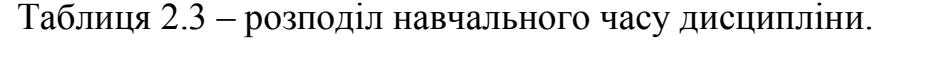

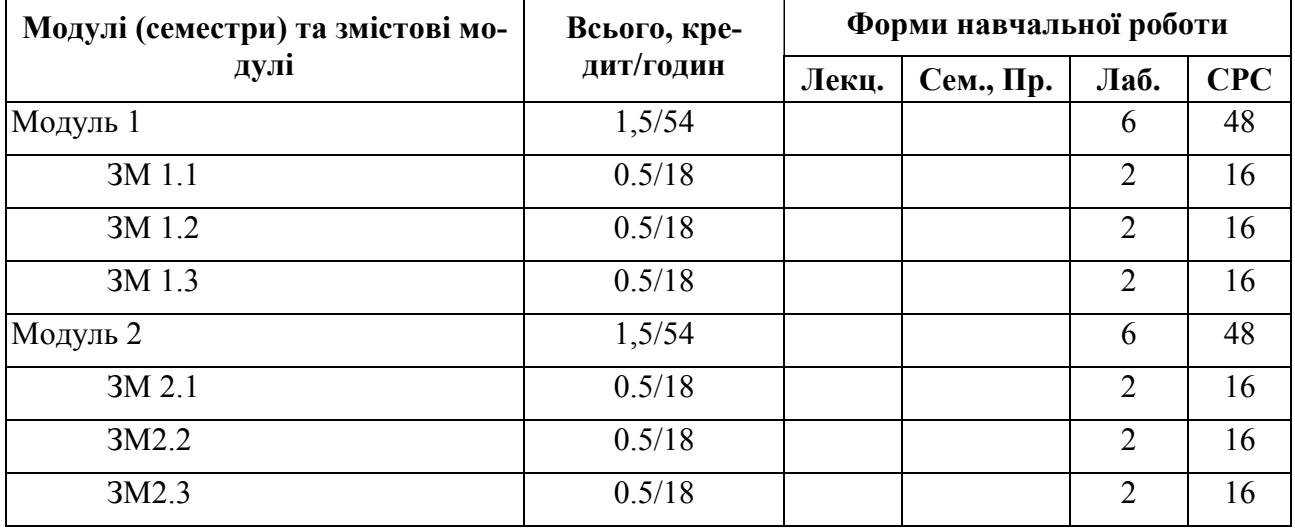

# *2.2.3. План лабораторних робіт*

Таблиця 2.4 – План лабораторних робіт.

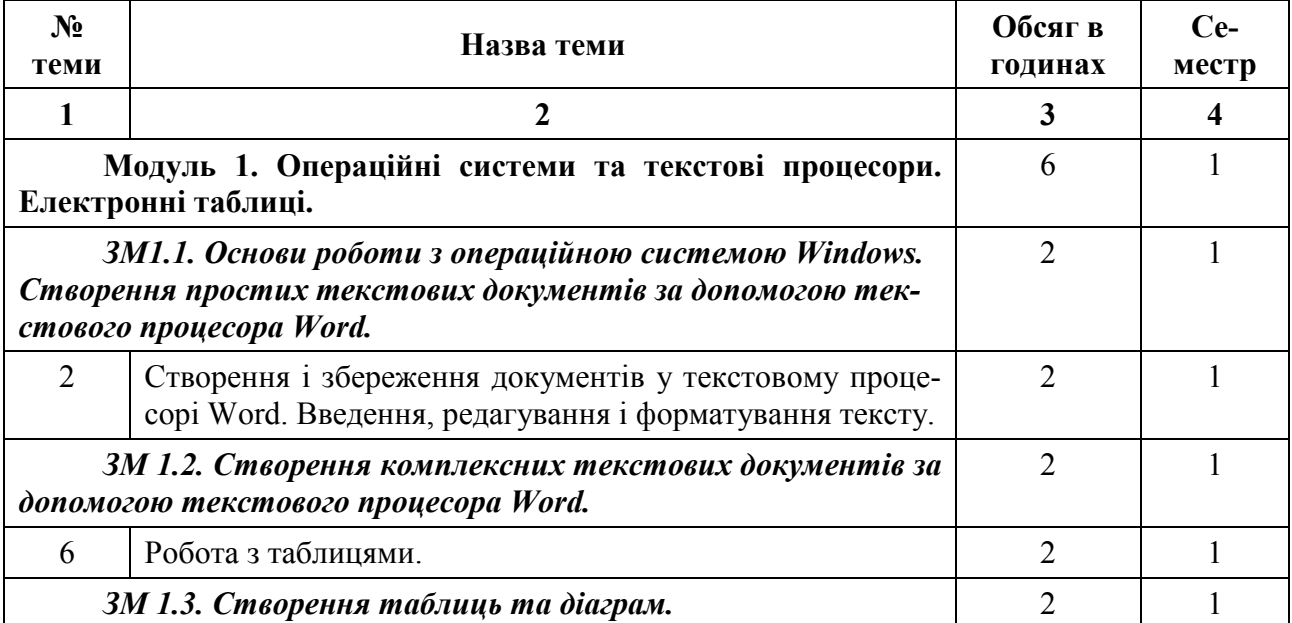

Продовження табл.

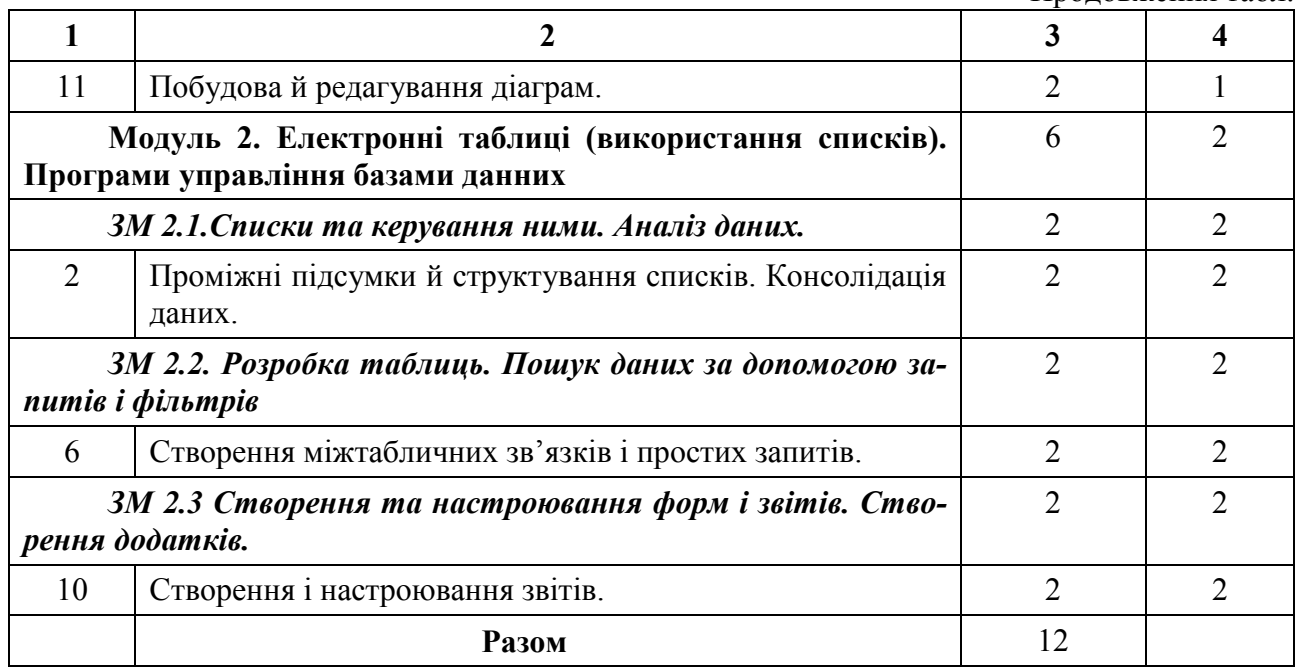

### **2.3. Самостійна робота студента**

Для опанування матеріалу дисципліни окрім лабораторних занять студенти повинні виконати певну самостійну роботу. Зміст самостійної роботи, обсяг в годинах та необхідні літературні джерела наведено в табл. 2.5

Таблиця 2.5 – План самостійної роботи.

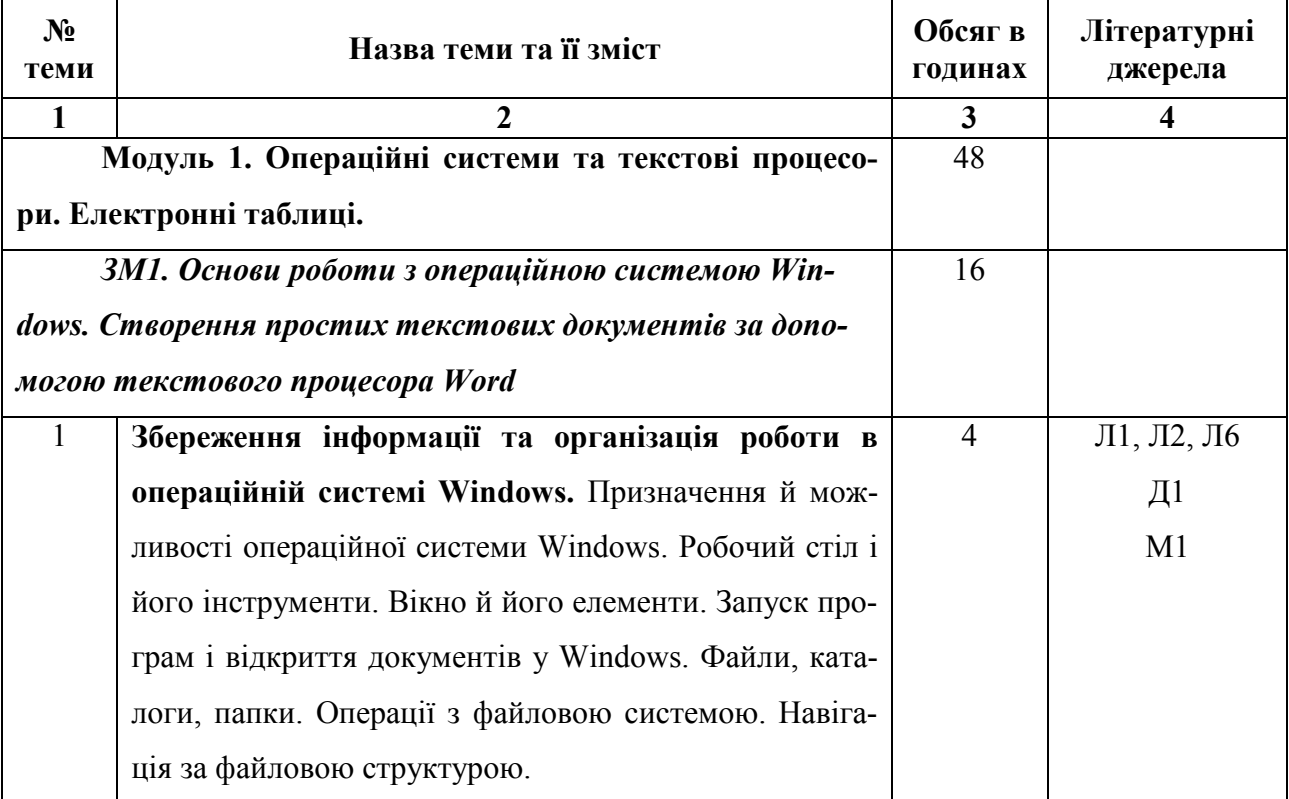

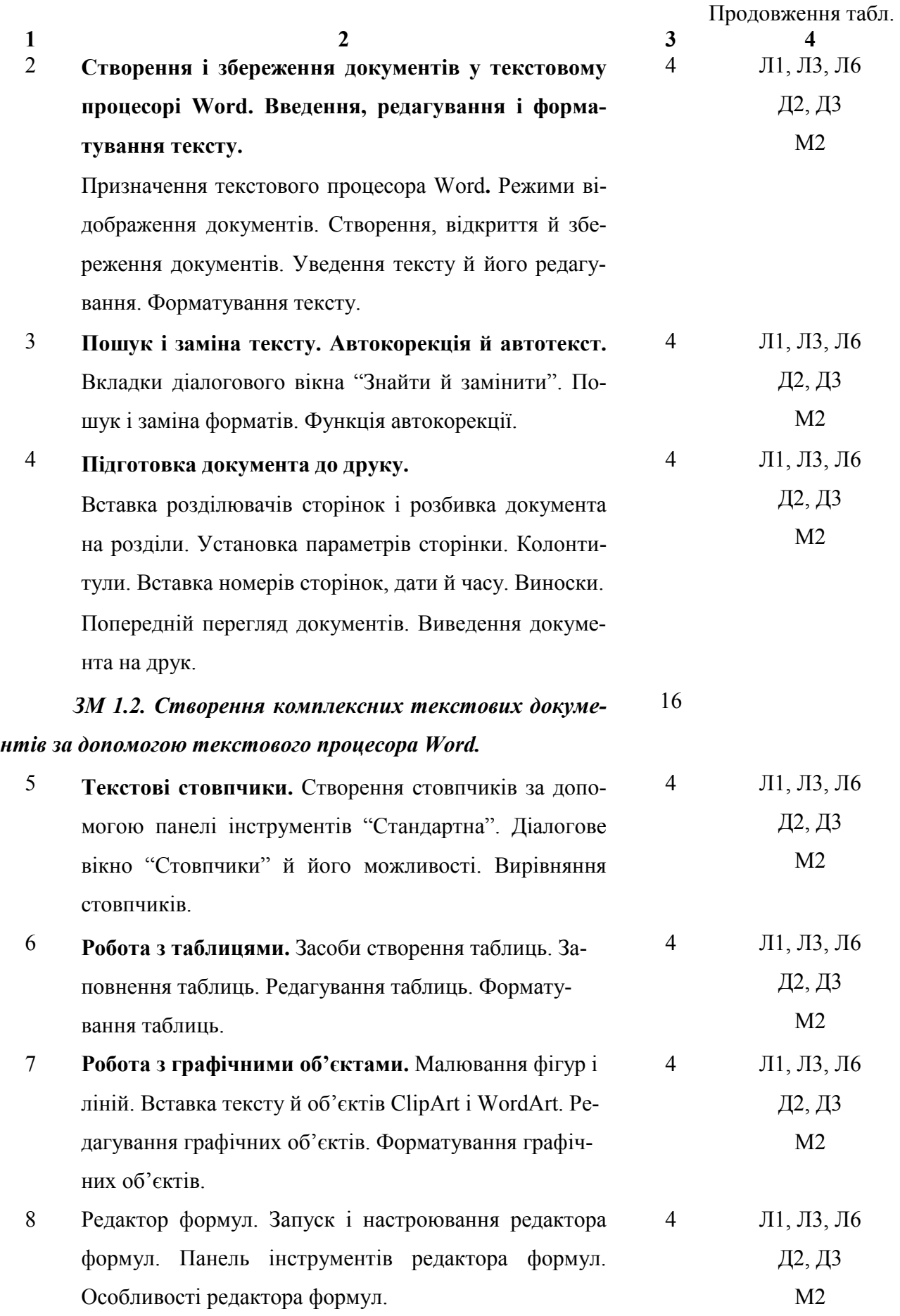

Продовження табл.

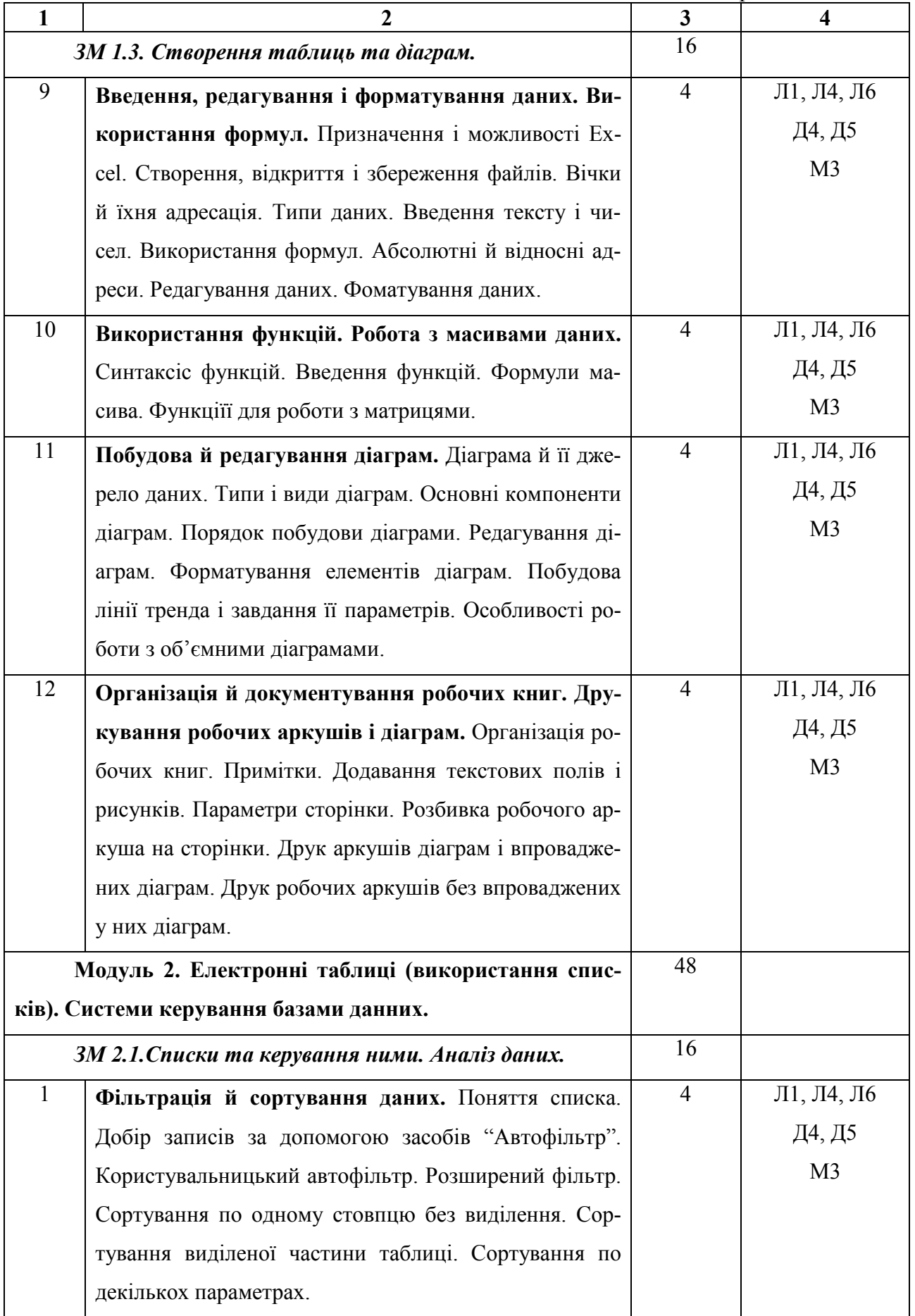

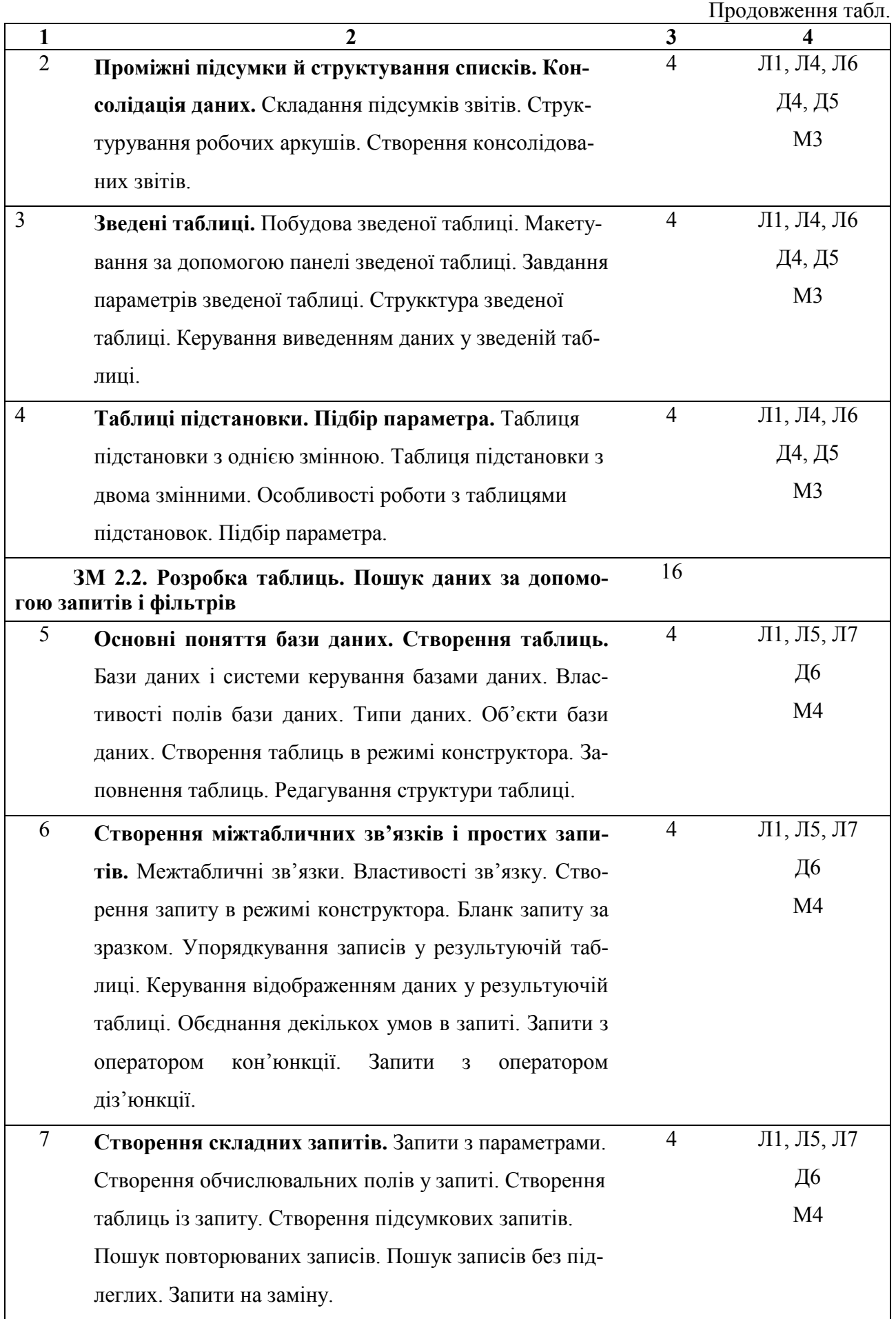

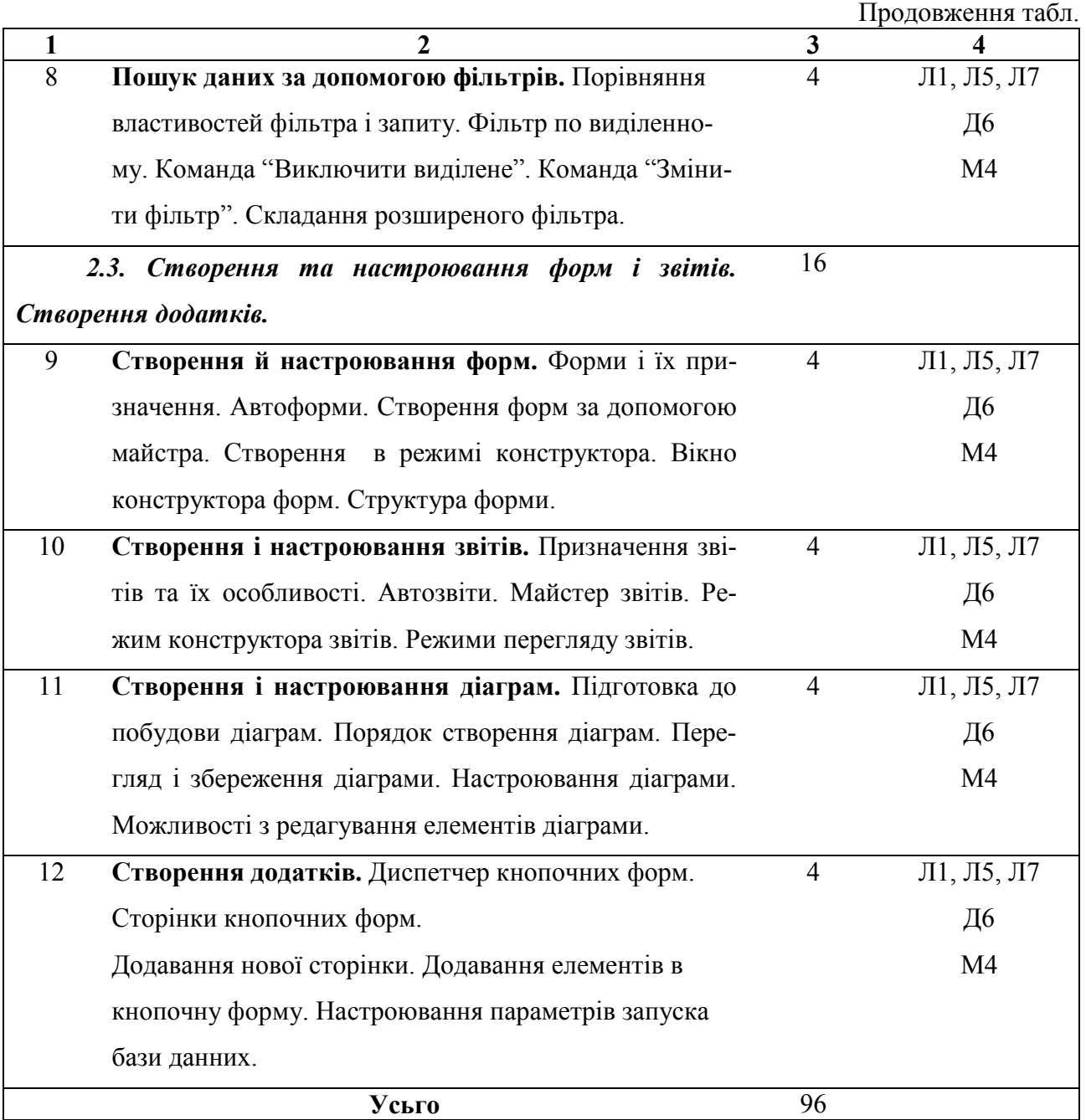

*Позначки в посиланнях:* 

*Л* – основна навчальна література;

*Д* – додаткові джерела;

*М* – методичне забезпечення.

### **2.4. Засоби контролю та структура залікового кредиту**

Система оцінювання знань, вмінь і навичок студентів передбачає оцінювання всіх форм вивчення дисципліни. Перевірку й оцінювання знань студентів викладач проводить у наступних формах:

- 1. Поточний контроль виконання і захист контрольної роботи.
- 2. Підсумковий контроль за перший модуль залік.
- 3. Підсумковий контроль за другий модуль іспит.

### **2.5. Інформаційно-методичне забезпечення**

Інформаційно-методичне забезпечення дисціпліни складається з основної, додаткової та методичної літератури, що подається у вигляді табл. 2.6

| Позначення<br>джерела                      | Бібліографічні описи, Інтернет адреси                                       | ЗМ, де застосо-<br>вується |
|--------------------------------------------|-----------------------------------------------------------------------------|----------------------------|
| 1                                          | 2                                                                           | 3                          |
| Рекомендована основна навчальна література |                                                                             |                            |
| $\sqrt{11}$                                | Інформатика. Базовий курс. /С.В. Симонович і ін.<br>СПБ: Питер, 2001 - 640з | $3M1.1 - 3.2$              |
| $\overline{J}12$                           | Конспект лекцій до вивчення розділу "Операційна сис-                        | 3M1.1                      |
|                                            | тема Windows 98/2000" з курсу "Обчислювальна техні-                         |                            |
|                                            | ка та програмування"./М.В. Федоров, О.М. Хренов, О.В.                       |                            |
|                                            | Федорова.-Харків: ХНАМГ, 2004.-48с.                                         |                            |
| Л3                                         | Конспект лекцій до вивчення розділу "Текстовий про-                         | 3M1.2                      |
|                                            | цессор Word" з курсу "Обчислювальна техніка та про-                         |                            |
|                                            | грамування"./М.В. Федоров, О.М. Хренов, О.В. Федо-                          |                            |
|                                            | рова.-Харків: ХНАМГ, 2004.-48с.                                             |                            |
| $\overline{\Pi}4$                          | Конспект лекцій до вивчення курсу "Обчислювальна                            | $3M2.1 - 2.2$              |
|                                            | техніка та програмування". Розділ: Табличний процес-                        |                            |
|                                            | сор Excel/ М.В. Федоров, О.М. Хренов, О.В. Федорова.-                       |                            |
|                                            | Харків: ХНАМГ, 2005.-80с.                                                   |                            |
| $\overline{\text{II}}5$                    | Конспект лекцій з курсу "Обчислювальна техніка та                           | 3M3.1-3.2                  |
|                                            | програмування". Розділ: Система керування базою да-                         |                            |
|                                            | них Access/ М.В. Федоров, О.М. Хренов, О.В. Федоро-                         |                            |
|                                            | ва.-Харків: ХНАМГ, 2005.-76с.                                               |                            |
| Л6                                         | Самовчитель роботи на комп'ютері/ А.Ю. Гаевский                             | $\overline{3M1.1} - 2.2$   |
|                                            | Практ. пособ. - М.: ТЕХНОЛОДЖИ - 3000, 2002 -                               |                            |
|                                            | 704с.: іл.                                                                  |                            |
| $\overline{\Pi}7$                          | Робинсон С. Microsoft Access 2000: навчальний курс. -                       | $3M3.1 - 3.2$              |
|                                            | Спб. Питер. 2001. - 512с.: іл                                               |                            |

Таблиця 2.6 - Інформаційно-методичне забезпечення дисципліни.

Продовження табл.

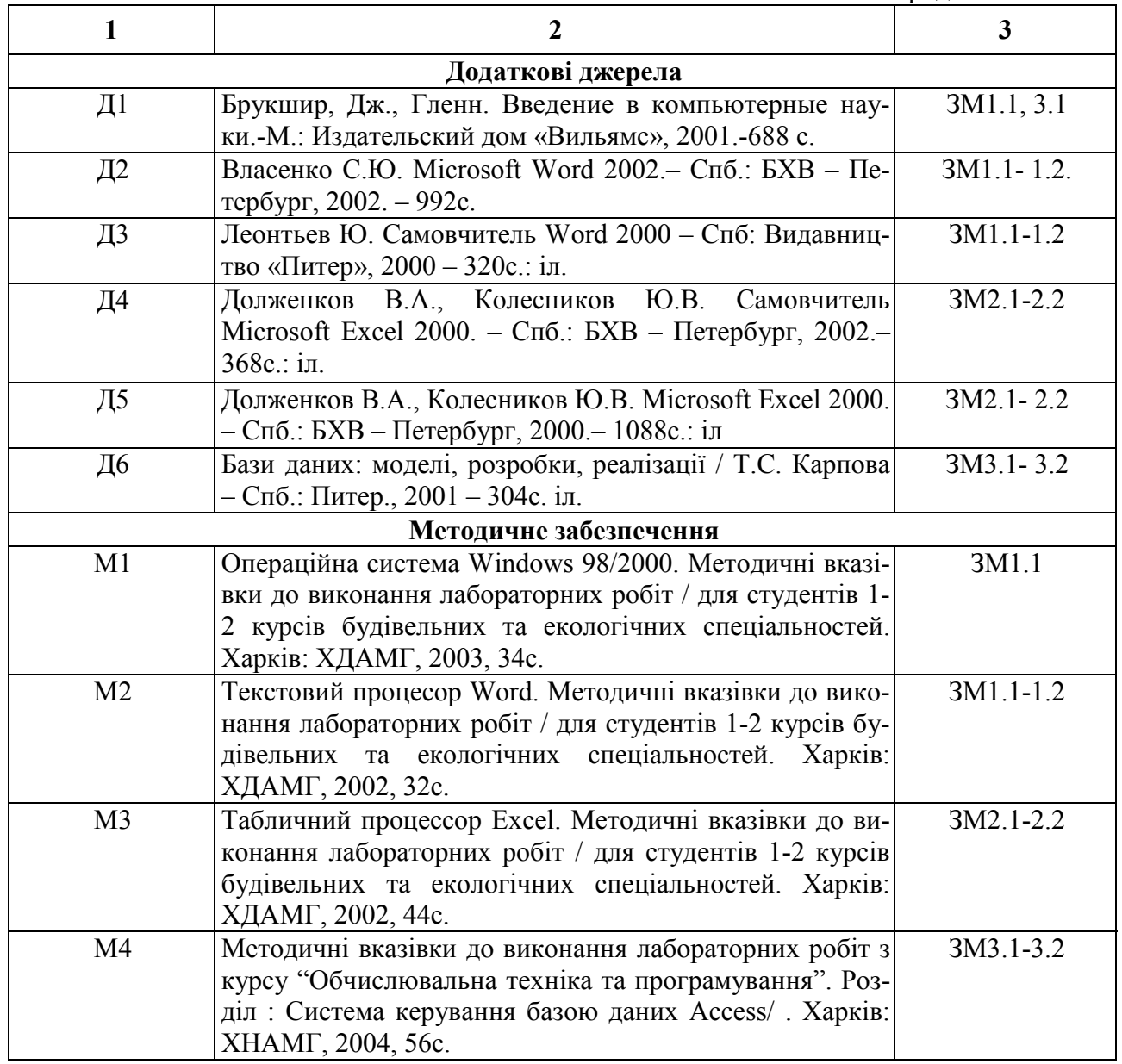

### НАВЧАЛЬНЕ ВИДАННЯ

#### **Федоров** Микола Вікторович

Програма навчальної дисципліни та робоча програма навчальної дисципліни **"Інформатика"** для студентів 1 курсу заочної форми навчання за напрямом підготовки 6.060101 – "Будівництво", спеціальності "Промислове та цивільне будівництво"

План 2010, поз. 259 Р

Підп. до друку 25.06.2010 р. Формат  $60x84$  1/16 Друк на ризографі Ум. друк. арк. 1,1 Тираж 10 пр. Зам. № 6264

Видавець і виготовлювач: Харківська національна академія міського господарства, вул. Революції, 12, Харків, 61002 Електронна адреса: rectorat@ksame.kharkov.ua Свідоцтво суб'єкта видавничої справи: ДК №731 від 19.12.2001